## Univers DAFTAR TABEL

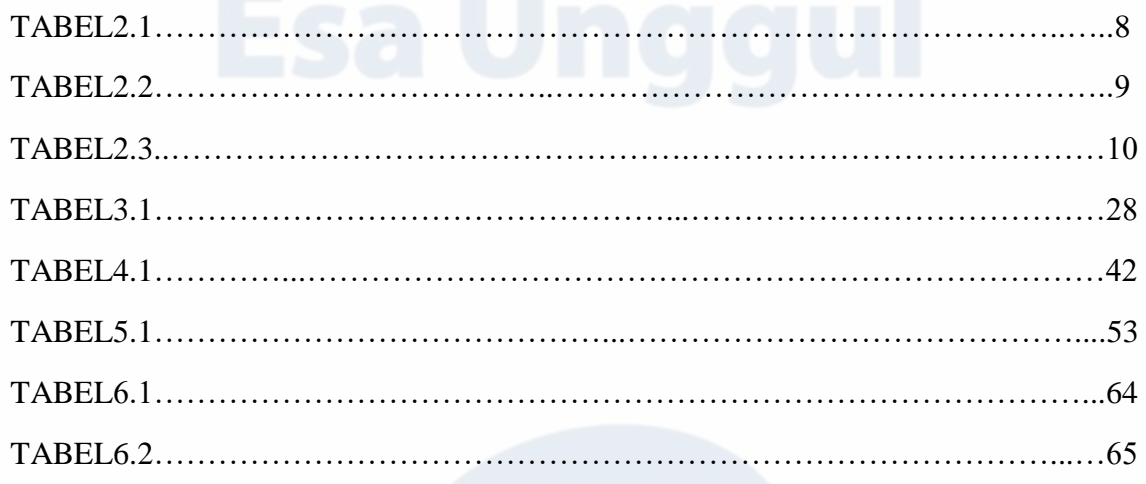